## SAP ABAP table /BOFU/S\_PBI\_POWL\_ACT\_DATA {POWL Action Definition Data}

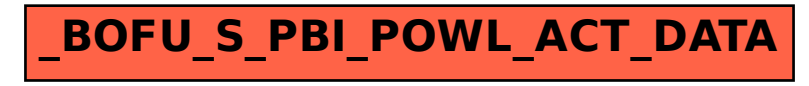